Photoshop 2022 (Version 23.1.1) Crack + Serial Number With License Code Download (Latest)

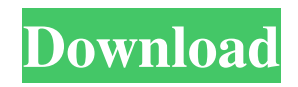

# **Photoshop 2022 (Version 23.1.1) Crack Incl Product Key Free**

\*\*GIMP\*\* \_www.gimp.org\_ GIMP is an open-source alternative to Photoshop. Its functionality and features are very similar to Photoshop's.

#### **Photoshop 2022 (Version 23.1.1) Serial Key Free Download [Mac/Win]**

The goal of this tutorial is to teach you all about Photoshop elements without being too technical. In this tutorial, we will look at a variety of Photoshop elements you can use to edit images in your computer. 1. File Type Before editing an image in Photoshop, you will need to open it in a program that will accept these image files. That program can be called a file type. A lot of modern digital cameras save in the jpg file type. This file type was created by the Joint Photographic Experts Group and we can use this file type in a lot of circumstances when saving our images. If you use a program like a smartphone, tablet, or other device that uses a digital camera, you can use the jpeg file type as well. This file type was created to be compatible with a lot of devices so you will have many more file types to choose from than if you save in a format designed for a professional printer. If you save an image in png file type, you will not have as many file types to choose from. Instead of JPG, it will be saved as PNG. Adobe Photoshop Photoshop Elements How to Save File Types In Photoshop, you can change the file type of an image by going to Image > File > Save As… Photoshop elements is somewhat similar. To change the file type of an image in Photoshop elements, use File > Get Info… How to Change File Type If you have accidentally saved an image in a format you don't use, you will need to change the file type. In Photoshop, you can change the file type of the image by changing the file type in the "Save As…" box. In Photoshop Elements, you can change the file type by going to the "File" menu and choosing "Get Info…" Can I Use All File Types? As you can see, you can use a variety of file types in Photoshop. They are not all created equal, however. You can use your camera's built in jpg file type if you are using your smartphone or tablet. In addition, you can use a variety of format such as jpg, gif, png, and more. However, you will have fewer options if you are using a computer to edit your images. Which File Type Should I Use? If you a681f4349e

## **Photoshop 2022 (Version 23.1.1) Crack+ Product Key**

Generally, molding using plastic is widely carried out in various fields. For example, Unexamined Japanese Patent Application Publication No. 6-324543, proposes a technique for analyzing a molding model, forming a plastic molding product by molding, and comparing the molding model to the plastic molding product obtained by molding. To analyze a three-dimensional model of a molding product to be molded and find the properties of the molding model, techniques are widely used in which a molding product is measured using a measuring device and, after calibration of the measured data, the measured data are subjected to image processing. As a type of calibration, there is calibration based on image recognition by a recognizing device. With this calibration, it is possible to find discrepancies of positions, dimensions, and so on between a model and a molding product. When a molding product is molded by applying a molding pressure, the molding product bulges at the position of the molding product that is subjected to the molding pressure. However, in the above-mentioned method that includes such calibration, there arises a problem of displacement between the image recognition and the molding product. For the sake of convenience, an exemplary conventional measuring device and molding device will be described. FIG. 1 is a diagram that schematically shows a configuration of a measuring device and a molding machine. As shown in FIG. 1, a measuring device 101 has a mount seat 10, a measuring instrument 12, a target 13, and a stage table 15. The mount seat 10 and the stage table 15 are disposed parallel to one another with a certain distance in between. The measuring instrument 12 is placed on the mount seat 10 for measuring a target 13. The target 13 is disposed on the stage table 15. The target 13 includes an image pickup element such as a CCD for twodimensional image pick-up, an image display unit such as a monitor, and so on. By pressing and fixing the measuring device 101 on a target 13 to be measured, it is possible to obtain images of a surface of the target 13. Since a measuring object has a nonuniform shape, the measured data may include a degree of error due to the shape of the measured object. Therefore, by performing calibration in advance, the error is compensated for to obtain a more accurate data. Specifically, a target is placed on a stage table. Then, an image of the target is obtained with the image pickup element such as a C

#### **What's New In Photoshop 2022 (Version 23.1.1)?**

Police searched a house in Connecticut on Friday for the suspect in a mass killing that left seven dead and another 20 injured after a gun battle broke out between two groups of men in an apartment building. Police cordoned off a building on the 600 block of Stevens Avenue in West Hartford, which they searched and cleared of occupants, according to NBC Connecticut. "The scene is secured. There is no one to arrest and we are not looking for anyone to arrest," West Hartford police Sgt. Jerry Murphy said. Several law enforcement agencies, including the Connecticut State Police, Hartford Police Department, the Federal Bureau of Investigation, and the Bureau of Alcohol, Tobacco and Firearms were called to the scene. Police said they had no information on a motive for the shooting that started shortly before midnight Thursday. The victims were taken to area hospitals, where six were listed in critical condition and one was in satisfactory condition. Five of the victims were found dead inside the apartment, according to the Hartford Courant. Police said it appeared that the male shooting suspect was hit by one of the rounds but authorities had no information on whether he was wounded. The Hartford police said the gunman and two others were taken into custody at the scene after exchanging gunfire with multiple police officers. Two suspects were arrested at the scene and another was taken into custody a few hours later, Hartford police Sgt. Armando Garcia said. An unidentified victim's family, however, expressed their frustration at the fact that the man was not a suspect. "Our family will not be satisfied until my uncle is charged in the shootings. He will be charged with murder," the family said in a statement through a lawyer, the Courant reported.Thursday, May 27, 2009 Breathing Is Hard My very own health (blog?) is in its own troublesome state now because of the cold I picked up at work and caught again on the train ride home. I was feeling so much better on my way home this time last week and now it's back to coughing and sniffling every couple of hours, and wheezing because of it. I've been icing off my face and blowing my nose so many times in the last four days that it's not even funny. The worst part is I'm so sick I don't think I'll be able to get into Motsumi tonight. It's already a half hour since I got there

## **System Requirements:**

Windows 7, Windows 8, or Windows 10. Mac OS X v10.10.5 or higher. Processor: 1.3 GHz Processor or better Memory: 2 GB RAM or higher Graphics: Microsoft DirectX 9 graphics card with 128 MB of VRAM or higher Hard Drive: 5 GB available space Sound: DirectX compatible sound card with speakers or headset The game has been tested on Windows 7, Windows 8, and Windows 10, Mac OS X v10.10.5 or higher, Intel Core 2 Duo

Related links:

<https://fast-woodland-15203.herokuapp.com/fayimedi.pdf> <https://www.symbiontonline.com/sites/default/files/webform/cover-letters/takawel182.pdf> <https://dzambelis.co.uk/advert/photoshop-cc-2014-serial-key-serial-number-full-torrent-latest-2022/> <https://emealjobs.nttdata.com/pt-pt/system/files/webform/deceliz642.pdf> [https://farmasetika.com/wp-content/uploads/2022/06/Adobe\\_Photoshop\\_CS3.pdf](https://farmasetika.com/wp-content/uploads/2022/06/Adobe_Photoshop_CS3.pdf) <https://www.sartorishotel.it/adobe-photoshop-cs6-crack-file-only-full-product-key-download-for-pc/> <http://www.4aquan.com/wp-content/uploads/2022/07/jamedean.pdf> <https://merryquant.com/photoshop-2022-version-23-2-crack-exe-file-keygen-win-mac/> [https://www.spasvseyarusi.ru/advert/adobe-photoshop-2021-version-22-3-1-product-key-and-xforce-keygen-license-code](https://www.spasvseyarusi.ru/advert/adobe-photoshop-2021-version-22-3-1-product-key-and-xforce-keygen-license-code-keygen/)[keygen/](https://www.spasvseyarusi.ru/advert/adobe-photoshop-2021-version-22-3-1-product-key-and-xforce-keygen-license-code-keygen/) [https://netgork.com/upload/files/2022/06/HQnnKaLcA16YWXDvU4hP\\_30\\_3a1398029cf9f4314cd10d2a67db1f08\\_file.pdf](https://netgork.com/upload/files/2022/06/HQnnKaLcA16YWXDvU4hP_30_3a1398029cf9f4314cd10d2a67db1f08_file.pdf) [https://ameeni.com/upload/files/2022/06/2OWEcueLyhmEpB6wkKho\\_30\\_63f0a611c11719f8f7e536dd0cb3354a\\_file.pdf](https://ameeni.com/upload/files/2022/06/2OWEcueLyhmEpB6wkKho_30_63f0a611c11719f8f7e536dd0cb3354a_file.pdf) [https://workschool.ru/upload/files/2022/06/7aNavxEIF13lpgNBLzIh\\_30\\_50e94549911947785f52efcfdf396fc9\\_file.pdf](https://workschool.ru/upload/files/2022/06/7aNavxEIF13lpgNBLzIh_30_50e94549911947785f52efcfdf396fc9_file.pdf) <https://fairosport.com/adobe-photoshop-cc-2015-version-16-pc-windows/> <http://yotop.ru/2022/06/30/adobe-photoshop-2020-version-21-license-key-full-latest-2022/> <https://promwad.de/sites/default/files/webform/tasks/photoshop-2022-version-2301.pdf> <https://lacomfortair.com/photoshop-2022-version-23-2-crack-keygen-full-version-download-win-mac-2022-new/> <http://classibox.wpbranch.com/advert/apple-imac/> <http://karnalketo.com/adobe-photoshop-2020-version-21-keygen-generator-keygen-for-lifetime-updated-2022/>

<https://footpathschool.org/2022/06/30/photoshop-2022-hacked-with-license-code-win-mac-latest/>

<https://wintermarathon.de/advert/adobe-photoshop-cs3-crack-with-serial-number/>